# Indexing & Storage Engines Nov 11, 2009

Chapter 8

#### Hardware Basics

• Disk access time: 10 msecs

• Memory access time: 60 nanoseconds

– faster than disk access by ???

- We can run many instructions in 10 msecs!
- What does it cost to find a row?

## Storage Engine

- How is the data stored?
	- file format
	- indexes
	- transactions/concurrency
- MySQL ships with a number of storage engines
	- MyISAM
	- InnoDB
	- plug-ins can add support for others

**mysql> CREATE TABLE Actors** 

**(ActorID INT NOT NULL AUTO\_INCREMENT,** LastName VARBINARY (50), **FirstName VARBINARY(50) NOT NULL, PRIMARY KEY(ActorID)**

**) ENGINE=InnoDB;**

# **InnoDB Transactions**

• A tomic - all changes are either committed as a group, or all are rolled back as a group

- Consistent transactions operate on a consistent view of the data, leaving the data in a consistent state (by transaction's end)
- solated each transaction "thinks" it is running by itself - effects of other transactions are invisible until it commits
- Uurable once committed, all changes persist, even if there are system failures

http://www.innodb.com/wp/wp-content/uploads/2008/04/intro-to-innodb-at-the-2008-mysql-uc-final.pdf

#### INNOBASE

#### Indexing

**mysql> CREATE TABLE Actors** 

- **(ActorID INT NOT NULL AUTO\_INCREMENT,**
- LastName VARBINARY (50),
- **FirstName VARBINARY(50) NOT NULL,**
- **Gender ENUM('Male', 'Female') NOT NULL,**
- **PRIMARY KEY(ActorID),**

**INDEX(Gender)**

**) ENGINE=InnoDB;**

- Common access methods
	- Scan
	- Equality
	- Range

http://www.innodb.com/products/innodb/info/ Intro to InnoDB at the 2008 MySQL User Conference

#### Database Files

- Data File data from one table
	- Collection of file pages
		- Each page contains a number of data records
		- InnoDB: 16KB page size
		- One disk access to retrieve each page
	- Data records
		- $\cdot$  1 record = 1 row in a table
		- Each data record has a record id (rid)  $\langle$  pageid, slotid $\rangle$
		- Can be used to retrieve the record

Assume each index is tied to exactly 1 column in the table

- Index File
	- Auxiliary file that matches database indexes to rids
	- data entry

#### Index Files

• Three types:

1 The data entry is the database row

- No auxiliary file
- Called an indexed file

2 The data entry is a <db index, rid> pair

3 The data entry is a <db index, rid-list> pair

- For any table, you can have one indexed file and many of 2 or 3
- Primary & Secondary indexes

#### Clustered Indexes

- Data records stored in near sorted order
	- Records in a page are nearly ordered
- Generally, only option 1 is clustered
	- Expensive to keep a file sorted
	- often gaps are kept in the file to allow easy (sorted) insertion
- Why would this be useful?

#### Index Data Structures

- Hash table
	- Chapter 11
	- $-$  hash(ActorID) = PageID

- Trees
	- Chapter 10
	- B+ Trees

#### **Hashing**

- What is the O() for the access time of a hash table?
- Example: Page 280, Figure 8.2 280

CHAPTER 8

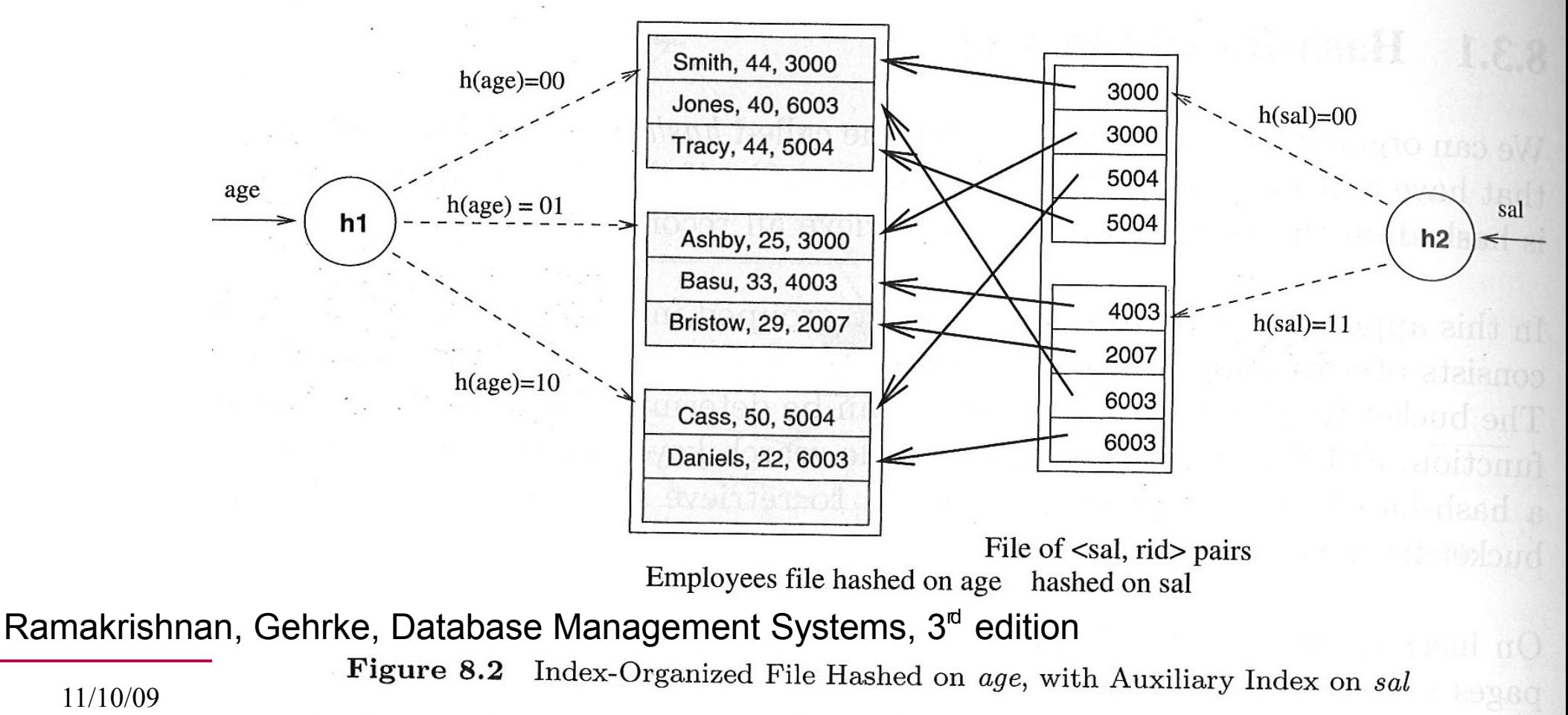

11/10/09

#### **Trees**

- Let's review Binary Search Trees
	- fan-out?
	- O() for finding a value in a BST?
	- Why?
	- What problems do BSTs have?

## B+ Tree

- $-B+$  Tree
	- rebalancing tree!
		- all paths from the root to any leaf are the same length
	- $-$  B+ tree of order b has between  $(b/2)+1$  and b keys per node
		- except the root, between 2 and b keys
	- all data stored at the leaf nodes
		- (B trees can store data in any node)
- Example: page 281, Figure 8.3

Storage and Indexing

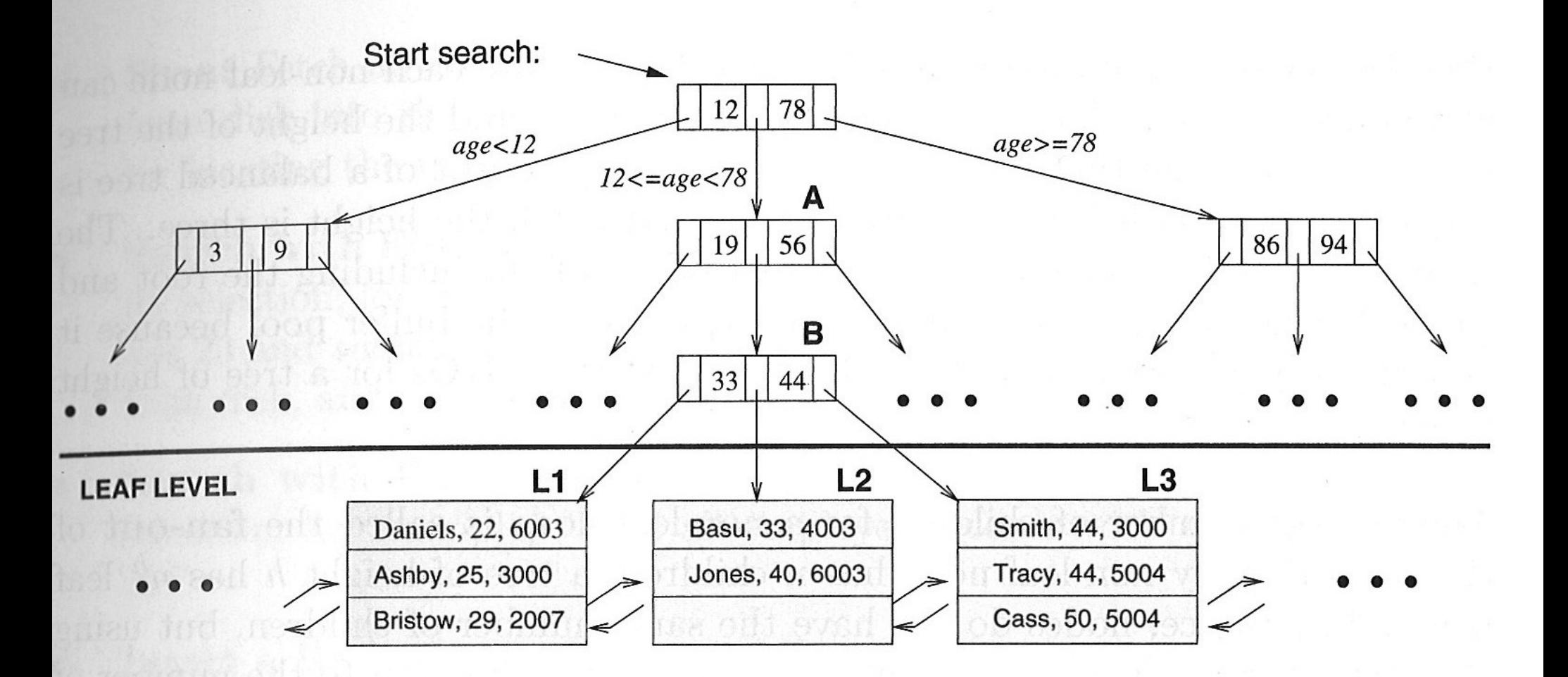

**Figure 8.3** Tree-Structured Index

CS445 Pacific University 13 Ramakrishnan, Gehrke, Database Management Systems, 3<sup>rd</sup> edition

11/10/09

281

#### B+ vs BST

- $\cdot$  If we have  $100,000,000$  records
	- how long would it take to find a record with a BST?
	- with a B+ Tree with fan-out 100?
		- $\cdot$  100 is a typical fan-out for a B+ Tree in an index
	- Each step in the tree may be a disk read

## InnoDB Data & Index Storage

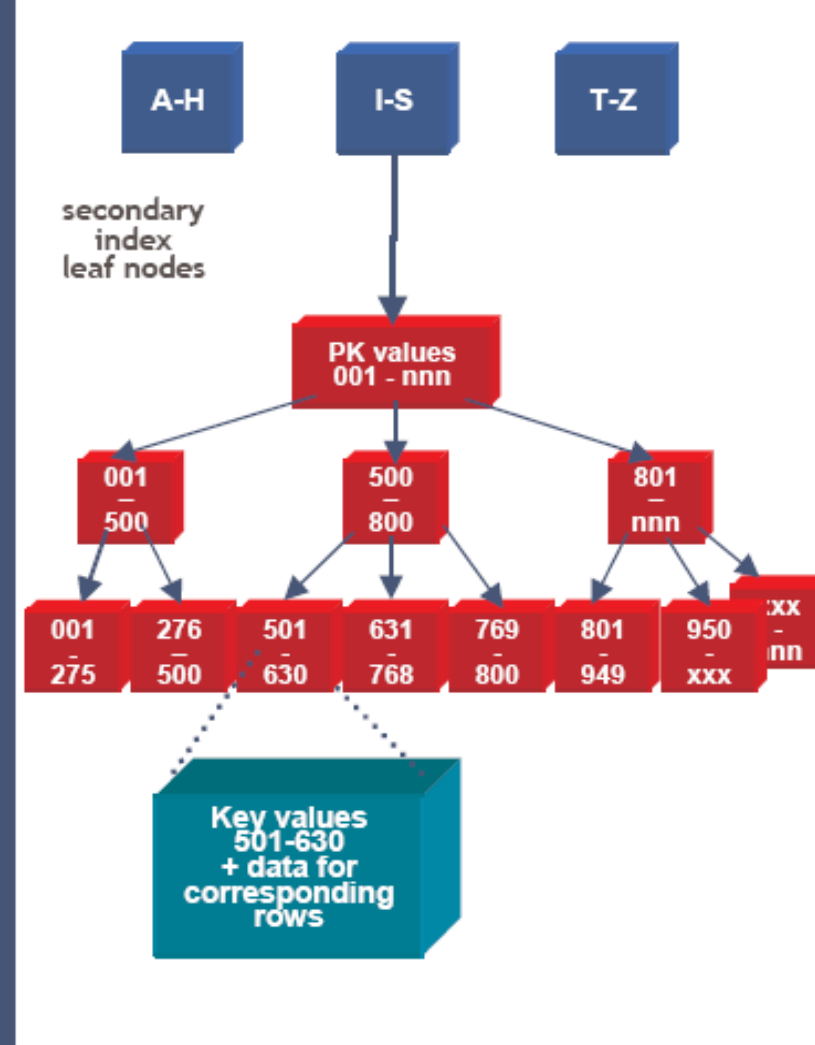

- •Data rows are stored in the B-tree leaf nodes of a clustered index (aka<br>"index-organized table")
	- .B-tree is organized by primary key<br>or non-null unique key of table, if<br>defined; else, an internal column 6-<br>byte ROW\_ID is added and used
	- •Secondary index B-tree leaf nodes contain, for each key value, the primary keys of the corresponding rows, used to access clustering index to obtain the data
		- •Note: long primary keys use a lot of space in secondary indexes! Use short or surrogate key ...

#### **INNOBASE**

CS445 http://www.innodb.com/wp/wp-content/uploads/2007/04/innodb-overview-mysql-uc-2006-pdf.pdf

Pacific University 15